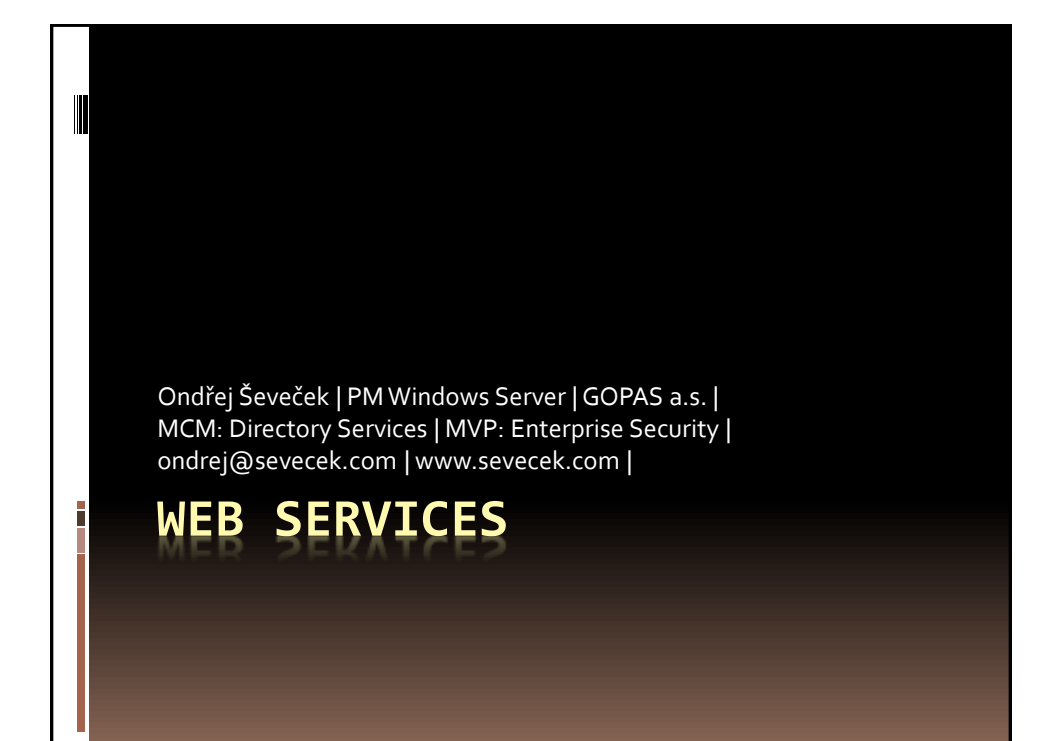

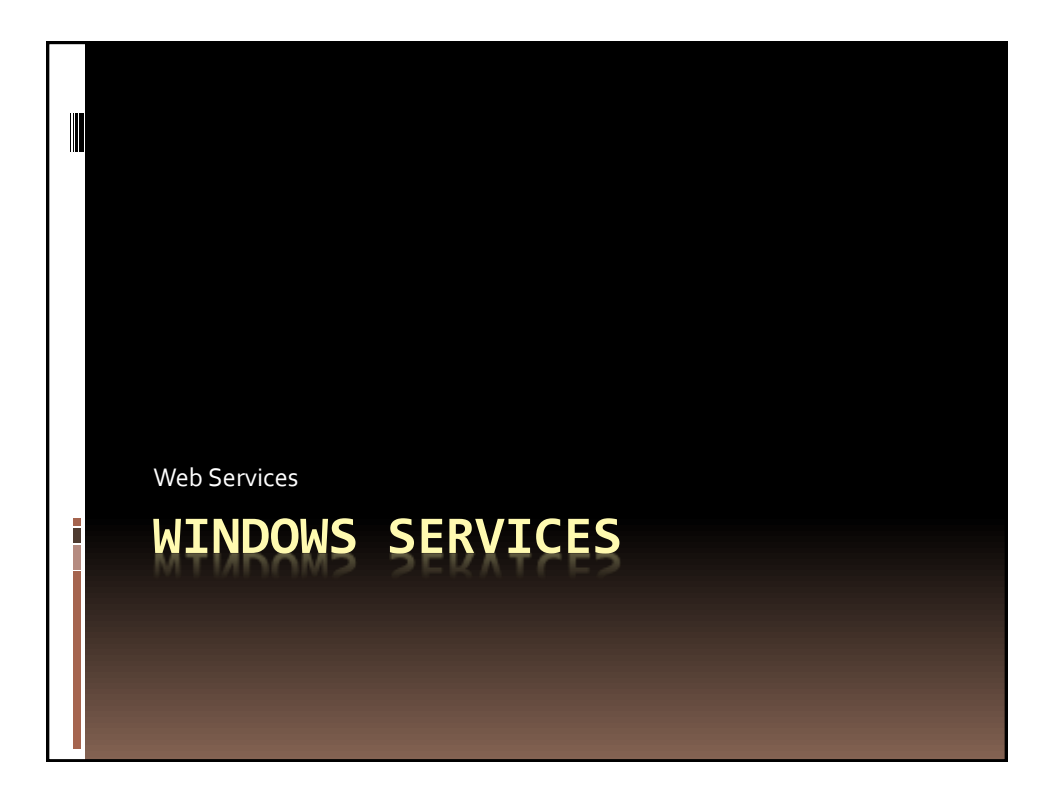

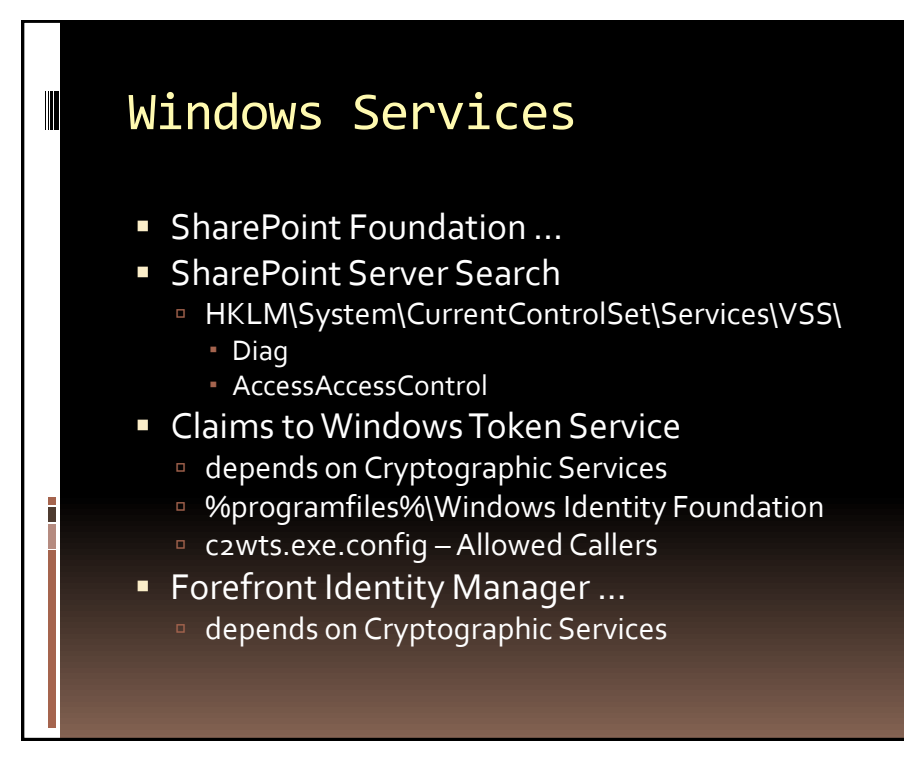

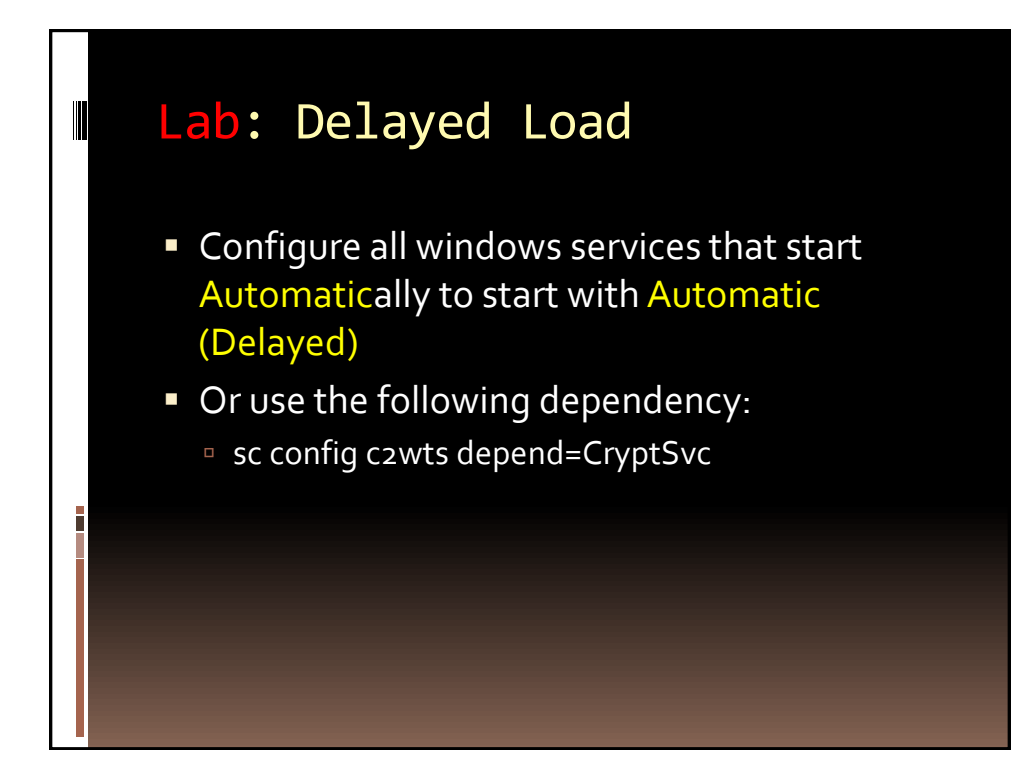

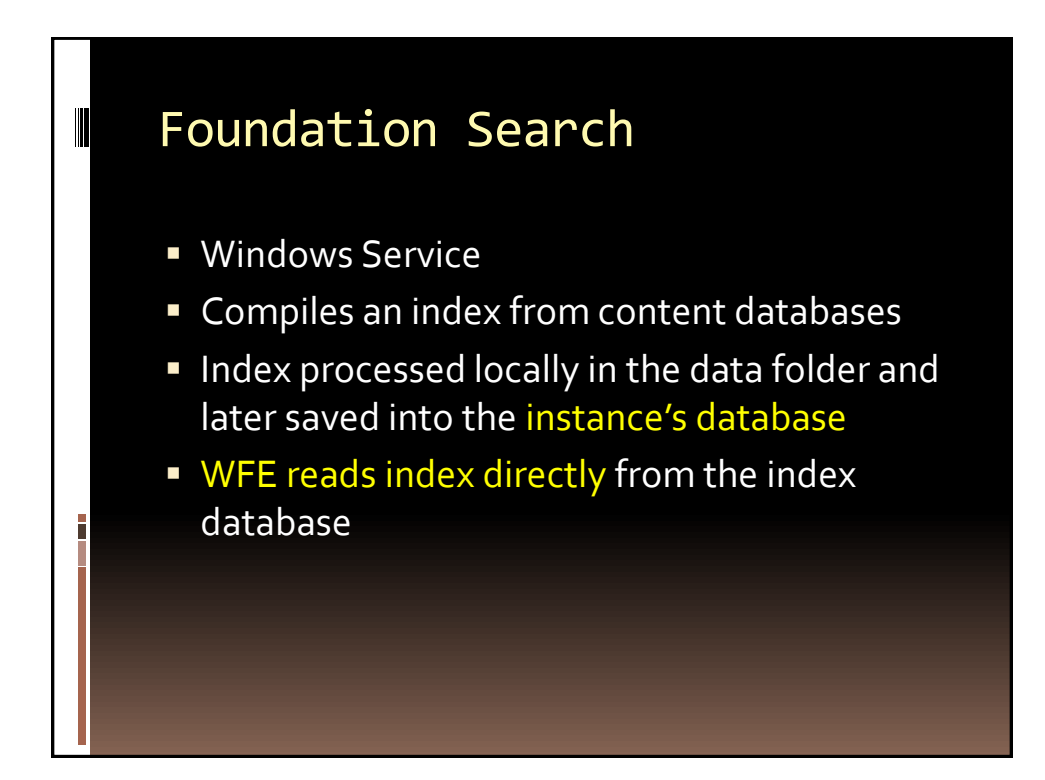

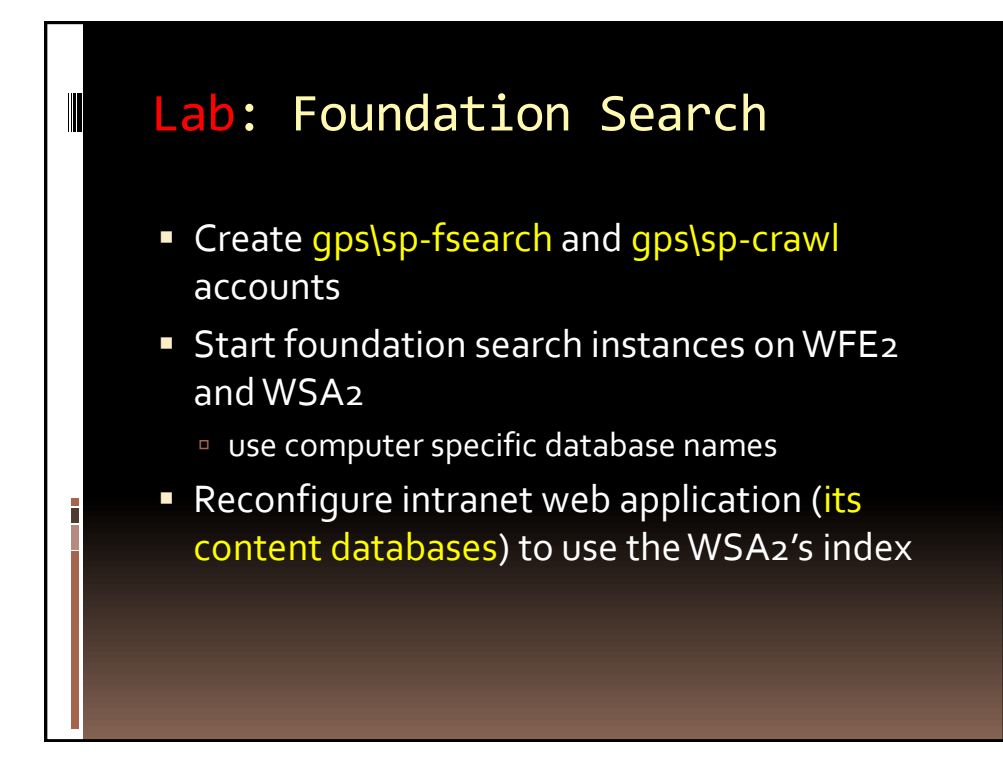

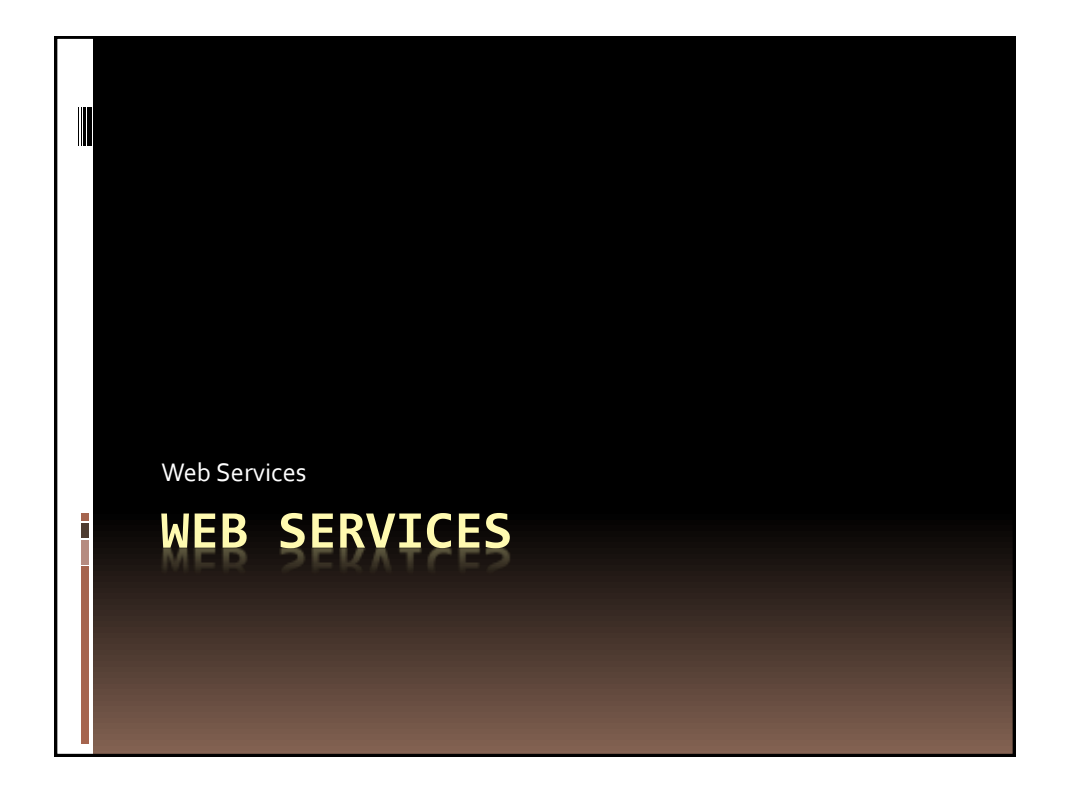

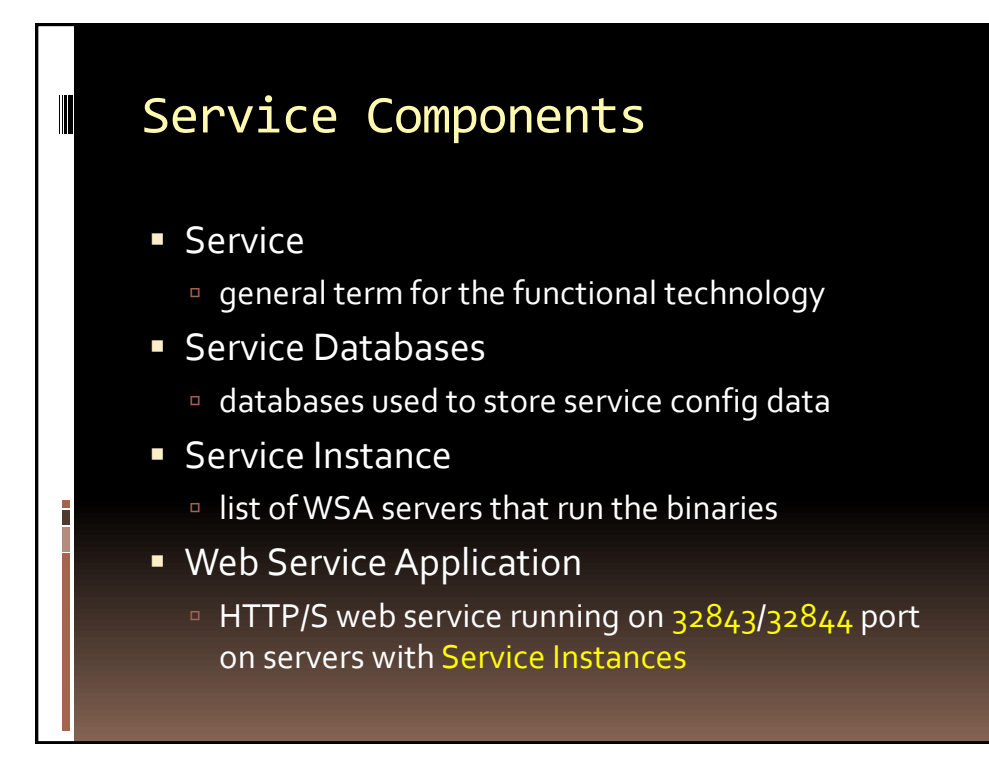

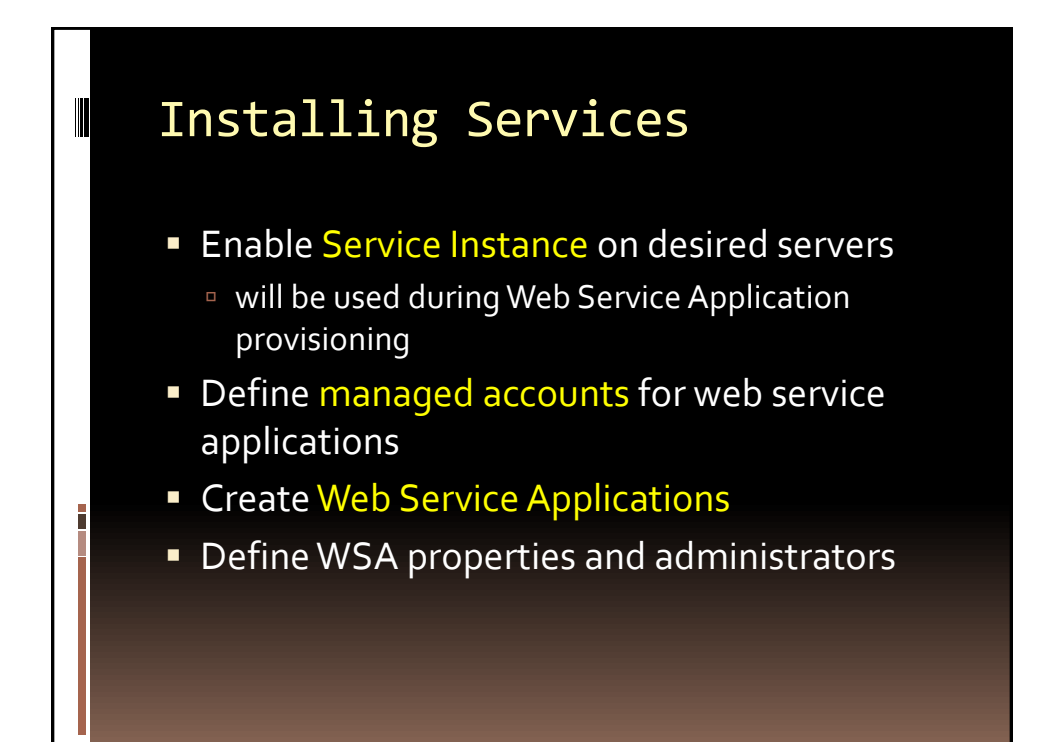

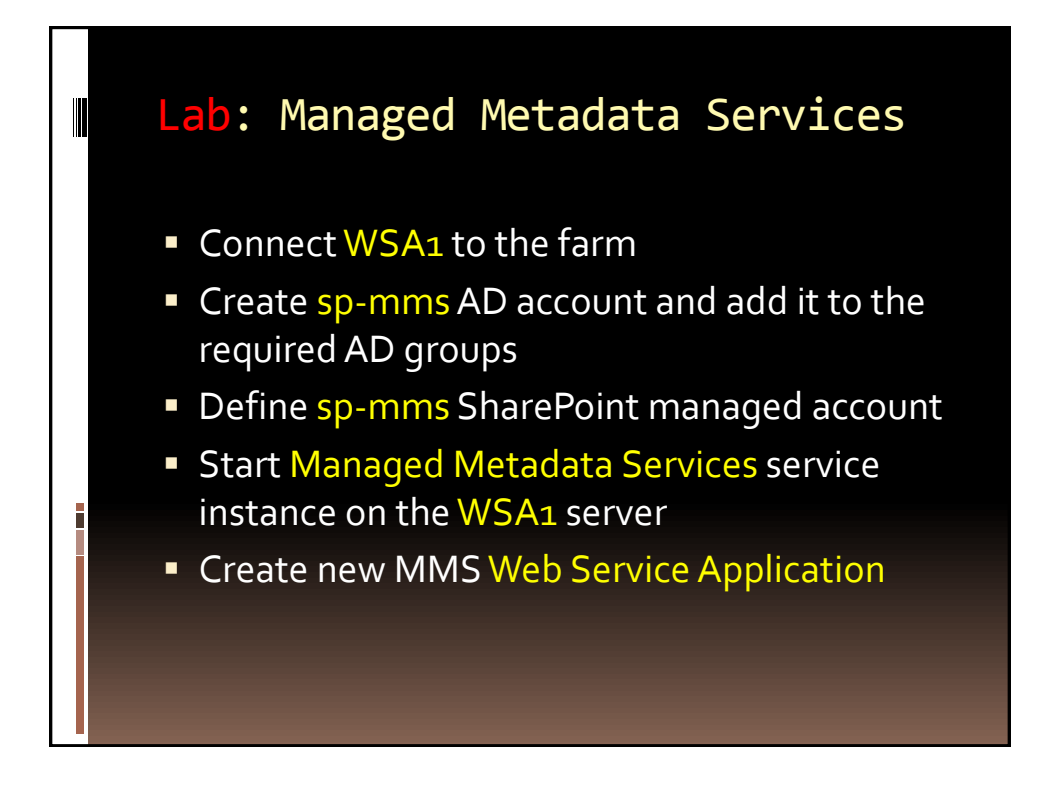

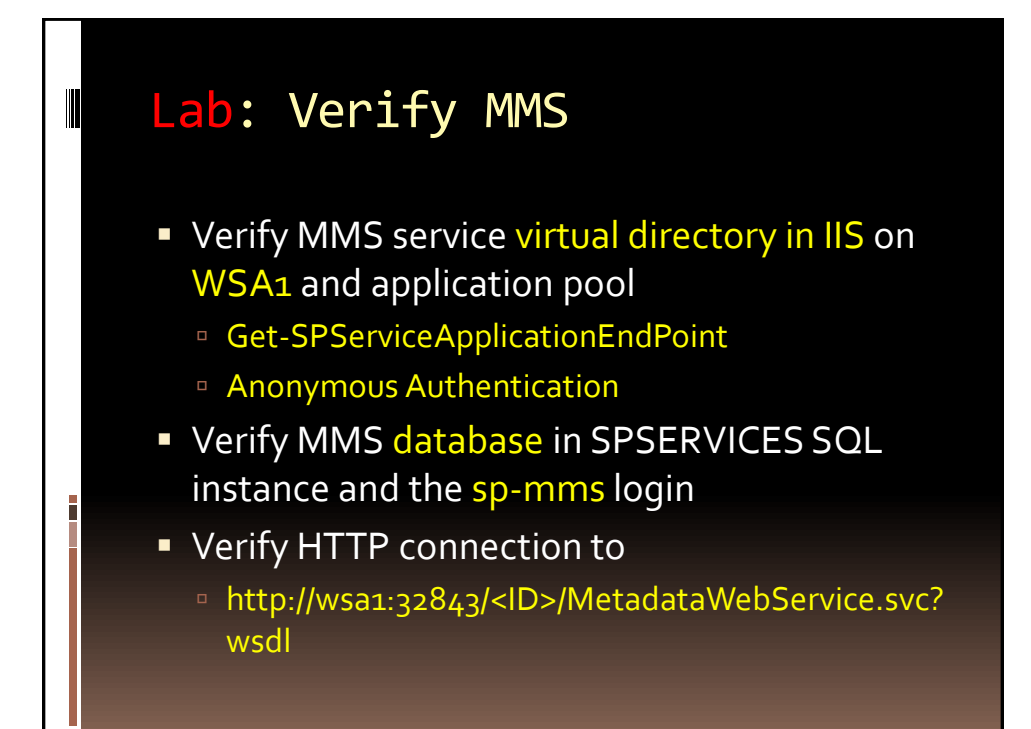

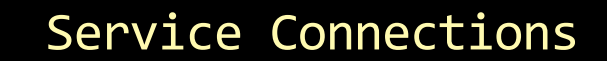

- Get-SPServiceApplication
	- .DefaultEndpoint
	- . Endpoints
- Get-SPServiceApplicationEndpoint
- **smms.DefaultEndpoint =**
- **s** mms. Update()
- **smms.Provision()**

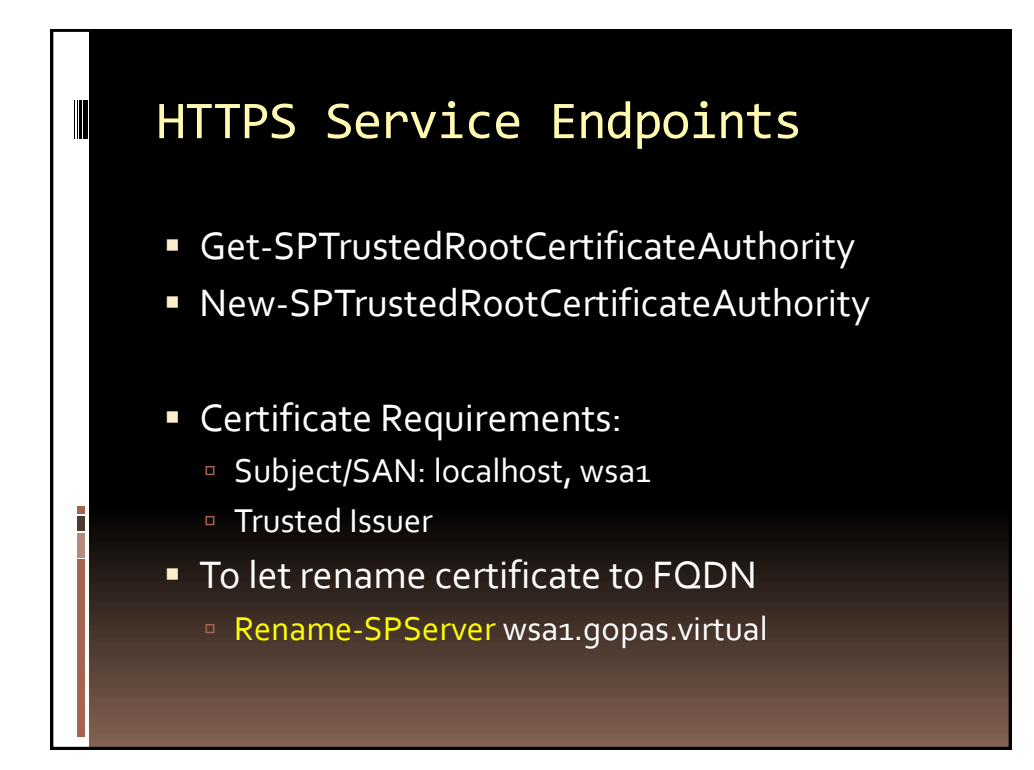

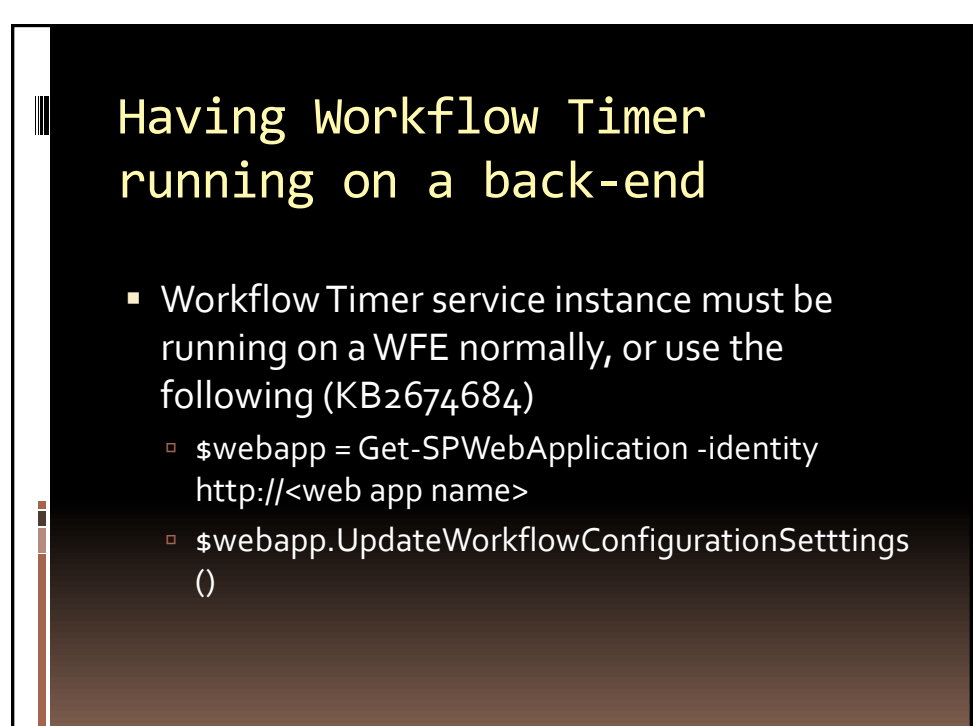